## SAP ABAP table /SPE/BAPIOBDLVCOLLCHGQ {Quantity change request: Quantity segment}

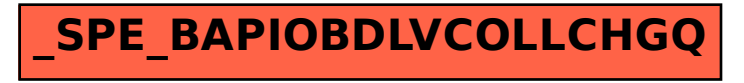